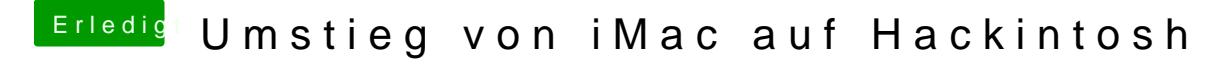

Beitrag von ricer vom 29. Januar 2015, 15:37

Hallo,

ich überlege einen Hackintosh zu bauen als Ersatz für meinen iMac. Beweggründe dafür sind hauptsächlich da ich auf einen großen 4k-Monitor bzw. TV umsteigen möchte.

Ich hätte folgende Komponenten zusammengesucht:

· Gigabyte GA-Z97-D3H

· Intel Core i5-4690K

· GeForce GTX 960

· 16GB RAM

Vorhanden sind SSD, HDD sowie Apple Wireless Keyboard und Magic Mouse.

Ich denke die Auswahl von Gehäuse und Netzteil sollte keine große Rolle spielen für die Funktion als Hackintosh, oder?

Nach einigem lesen hier im Forum bin ich noch immer etwas verunsichert. Stelle ich mir damit eine Bastelkiste heim bei der ich ständig am System herumschrauben muss oder läuft OS X zumindest ähnlich problemlos wie bei einem echten Mac?

Ich habe kein Problem damit bei Updates etwas zu warten bzw. etwas neu zu konfigurieren. Aber dann sollte es auch wieder laufen…

Welche Einschränkungen muss ich noch hinnehmen? Ich habe gelesen dass Handoff und iMessage ein Problem darstellen soll? Sonst irgendwelche Themen?

Mit der GTX 960 sollte es möglich sein über HDMI 2.0 das Bild in 3840x2160@60Hz in 4:4:4 inkl. Audio auf einem entsprechend fähigen 4K-TV darzustellen oder?

Der Einsatz beschränkt sich auf etwas Videobearbeitung und Fotobearbeitung, Internet, Office und Videos schauen. Keine Spiele.

Vielen Dank für euren Input!

Gruß,

Jürgen